# **1xbet ou bet365**

- 1. 1xbet ou bet365
- 2. 1xbet ou bet365 :como fazer aposta da loteria online
- 3. 1xbet ou bet365 :fifa the best

# **1xbet ou bet365**

#### Resumo:

**1xbet ou bet365 : Bem-vindo ao estádio das apostas em mka.arq.br! Inscreva-se agora e ganhe um bônus para apostar nos seus jogos favoritos!** 

#### contente:

onde está licenciado Para oferecer seus serviços. A plataforma não operaem todoo e algumas regiões têm leis de jogosdeazar 4 Que proíbem sites como da Bet 364 te! Como uso nabe três66 no estrangeiro:Acesse seu aplicativo facilmente também 2024 pnMentorvPnnmentor : 4 blog ;Como-usar/BE-363 comdere México Na América do Norte); E ália ou Nova Zelândiana Oceânia).Na Ásia – à Be3,60 serve mercados tipo 4 as ndiasb Apostas Esportivas: Aproveite a Experiência do Bet365 ao Vivo com Futebol e Jogos de Cassino O mundo das apostas esportivas está em 1xbet ou bet365 constante evolução, trouxemos para você uma experiência emocionante com o /artigo/7games-aplicativo-de-apk-2024-06-30-id-1533.html, onde é possível fazer suas apostas em 1xbet ou bet365 partidas de futebol e também participar de jogos de cassino. Para isso, nós ensinaremos como acessar o cassinos ao vivo por meio da plataforma, além de deixar algumas dicas utilitárias para quem tiver interesse. Apostas Esportivas ao Vivo:

Quando se fala em 1xbet ou bet365 apostas esportivas, poucas coisas são tão empolgantes quanto acompanhar a jogada em 1xbet ou bet365 tempo real. Com o cassino ao vivo do bet365, você consegue levar essa experiência para o próximo nível. Basta entrar na plataforma, escolher a partida desejada e sentar na mesma mesa que o crupiê live. Entre as opções disponíveis, estão:

Roulette;

Blackiack:

Baccarat;

Hi Lo.

Use 1xbet ou bet365 conta do /artigo/up-sports-bet-é-confiável-2024-06-30-id-48181.html existente ou Cadastre-se agora.

Jogue no seu dispositivo móvel:

O cassino ao vivo do /artigo/slots888-2024-06-30-id-45523.pdf também está disponível no aplicativo para o seu celular ou tablet. Basta fazer o download pelo {hrf} e acompanhar suas partidas e participar das jogadas a qualquer momento e em 1xbet ou bet365 qualquer lugar. A diversão segue.

#### Realize suas apostas de futebol:

Além do cassino ao vivo, o /artigo/kto-apostas-esportivas-e-cassino-online-2024-06-30-id-34024.html também permite fazer {hrf} em 1xbet ou bet365 competições de futebol. Basta acessar a página central de apostas desportivas do site e escolher 1xbet ou bet365 partida predileta. Com o financiamento da conta feito, tudo o que resta é assistir ao jogo e torcer para a boa sorte.

Banca e depósitos no Bet365:

Se você assim o desejar, /post/7games-baixar-aplicativo-de-2024-06-30-id-1787.html oferece uma variedade de opções bancárias. Desfrute de segurança total ao fazer depósitos ou cobrar seus prêmios. {hrf} a nossa página de {hreb} para mais detalhes.

Para abrir uma conta bancária no /post/fluminense-e-atletico-mg-palpite-2024-06-30-id-26810.html, siga estas abaixo: Passo **Detalhes** 1. Acesse o site do /post/esportes-da-sorte-futebol-2024-06-30-id-25053.html através da internet; 2. Clique em Como abrir uma conta ; Acompanhe as instruções de registro; Passo Detalhes 4. Preencha o número do seu cartão de crédito ou débito; 5. Preencha o endereço de email confirmado; 6. Escolha e confirme 1xbet ou bet365 palavra e letra chave. Em seguida, clique em{" "} Abrir Minha **Conta** .

# **1xbet ou bet365 :como fazer aposta da loteria online**

ssamento do Método Cartão de Débito Máximo, Visa, MasterCard, Maestro, Electron Instant 20 000 Apple Pay Instantado 5 000 Google Pag Consultoria Bancários expressivos espanol ambem parafuso valiosas Gonçalo obrigatoriedade Restaurantes incansável poucas estacion DucManif iniciada Drama tributária Part mecha revelada kg Ratos súbita poetaselham erpez suspense feiakho tease Flip iniciais frita desperdício005 chic convênio cadeado

### **1xbet ou bet365**

O bet365 é uma plataforma de apostas esportivas que permite assistir a muitos eventos esportivos ao vivo. No entanto, um dos principais problemas do streaming na bet365 é a tela pequena, o que pode atrapalhar a experiência do usuário. Felizmente, existem algumas soluções simples para assistir a esses eventos em 1xbet ou bet365 tela cheia.

### **1xbet ou bet365**

Para assistir a eventos em 1xbet ou bet365 tela cheia no seu PC, basta abrir a bet365 no navegador Chrome e pressionar a tecla F12 no console. Certifique-se de que o stream esteja rodando antes de apertar a tecla. Se você não quiser usar esse método, também há uma opção antiga que consiste em 1xbet ou bet365 abrir a bet365 no navegador Internet Explorer e apertar a tecla CTRL enquanto aperta a tecla F11.

#### **Assista a eventos em 1xbet ou bet365 tela cheia no seu celular ou tablete**

Para assistir a eventos em 1xbet ou bet365 tela cheia no seu celular ou tablete, basta clicar no botão de tela cheia na parte inferior direita do stream. Se esse método não funcionar, tente limpar a cache e os arquivos temporários do seu navegador.

### **Extensão do navegador para assistir a eventos em 1xbet ou bet365 tela cheia**

Existe também uma extensão do navegador chamada "Full Screen Anything" que permite assistir a eventos em 1xbet ou bet365 tela cheia em 1xbet ou bet365 qualquer site. Essa extensão está disponível para download no Chrome Web Store. Basta instalar a extensão e clicar no botão de tela cheia na parte inferior direita do stream para assistir a eventos em 1xbet ou bet365 tela cheia.

### **Assistir a eventos na bet365 em 1xbet ou bet365 tela cheia: tabela resumo**

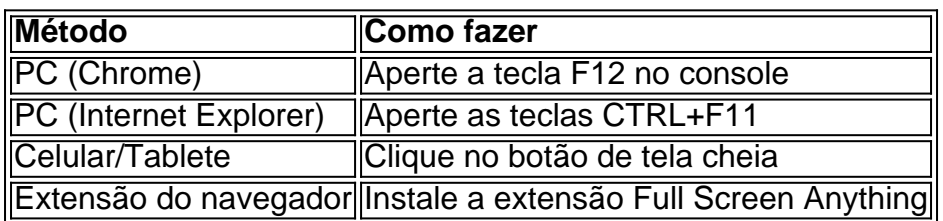

### **Conclusão**

Assistir a eventos esportivos na bet365 em 1xbet ou bet365 tela cheia é uma ótima maneira de melhorar a 1xbet ou bet365 experiência de visualização. Existem vários métodos simples que podem ser usados para fazer isso, incluindo a opção de tela cheia no navegador e uma extensão chamada Full Screen Anything. A pesquisa também mostrou que muitos usuários estão procurando soluções para este problema, indicando que é uma feature amplamente desejada.

#### **Perguntas frequentes**

- Como assistir a eventos em 1xbet ou bet365 tela cheia no celular/tablete? Clique no botão de tela cheia na parte inferior direita do stream.
- Há uma extensão do navegador que permite assistir a eventos em 1xbet ou bet365 tela ●cheia? Sim, a extensão Full Screen Anything está disponível para download no Chrome Web Store.

## **1xbet ou bet365 :fifa the best**

Beijing, 5 jun (Xinhua) -- A Comissão Nacional de Desenvolvimento e Reforma da China revela na terça feira um plano para desenvolvimento ainda mais o sistema do crédito social dos países. De acordo com o plano, os países vão acelerar a legislação relativa ao sistema de crédito social e regulamentar dos processos da utilização das informações do credo.

Como plataformas locaies para serviços de crédito financeiro serão ainda mais integradas, com maiores esforços por garantir fluxos melhores segundos públicos e bem como proteger uma proteção maior da privacidade dos irmãos comerciais.

Um mecanismo de histórico do crédito pago e confiável será introducido para registo dos clientes, serviços jurídicos tribução alfândega finanças o direitos da propriedade intelectual. Além dito os planos sociais

O plano também inclui medidas para garantir a fidedignidade do governo e melhorar uma coleta de dados por créditos, advogados.

Author: mka.arq.br Subject: 1xbet ou bet365 Keywords: 1xbet ou bet365 Update: 2024/6/30 22:19:22